# CMAQ Use Case

Perry Shafran, John Halley-Gotway, Julie Prestopnik

# CMAQ - what is it?

- Community Multi-scale Air Quality Model (2 daily cycles per day, 06Z and 12Z, up to 48 hour forecast)
- Quantities that are verified against observations
  - 1-hr average ozone every hour
  - $\circ$  8-hr average ozone every hour
  - 1-hr average 2.5-micron Particulate Matter (PM2.5, or just PM) every hour
  - 24-hr daily max of 1-hr average ozone
  - 24-hr daily max of 8-hr average ozone
  - 24-hr daily max of 1-hr PM
  - 24-hr daily average of 1-hr PM

# Model files

- In directory /gpfs/hps/nco/ops/com/aqm/prod/aqm.YYYYMMDD on Cray system
- Hourly ozone files containing 1-hr and 8-hr averages
  - $\circ$  aqm.t ${cyc}z.awpozcon.f{fhr}.148.grib2$
- Hourly PM files
  - $\circ \quad aqm.t\$ \{cyc\} z.pm25.f\$ \{fhr\}.148.grib2$
- Daily max ozone file (measured from 4Z to 4Z)
  - aqm.t\${cyc}z.max\_1hr\_o3.148.grib2
  - aqm.t\${cyc}z.max\_8hr\_03.148.grib2
- Daily max PM file
  - aqm.t\${cyc}z.max\_1hr\_pm25.148.grib2
- Daily average PM file
  - aqm.t\${cyc}z.ave\_24hr\_pm25.148.grib2
- All the above available in bias-corrected versions as well

# Observation BUFR files

- In the directory /com/hourly/prod/hourly.YYYMMDD
- Ozone: aqm.12z.prepbufr.tm00
  - AIRNOW data type
- PM: aqm.12z.anowpm.pb.tm024
  - ANOWPM data type (though also from the AIRNOW data system)
- Different unit from the model file a conversion factor is needed
- For 4Z to 4Z daily verification, two files are needed to gather the sum or average of values from a particular station

#### MET codes to be used

#### • bufr2nc

- Modified to read in both the 1-hr and 8-hr ozone as well as the 1-hr PM
- Reads in variable COPO (for ozone) or COPOPM (for PM)
- Reads in 2 bufr files for the 4Z to 4Z daily verification
- point\_stat
  - Reads in model grib files as well as the NetCDF version of bufr file from bufr2nc
  - Reads in OZCON (for ozone) or PMTF (for PM)
  - Factor of 10<sup>9</sup> multiplied to get a consistent unit with the observation
  - SL1L2 output written to .stat file to compare with VSDB (very similar results)
  - Reads in the daily model files as well

test title

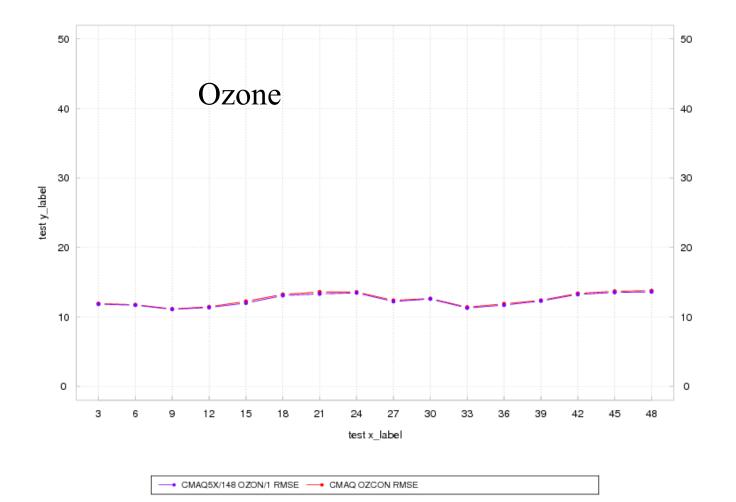

test title

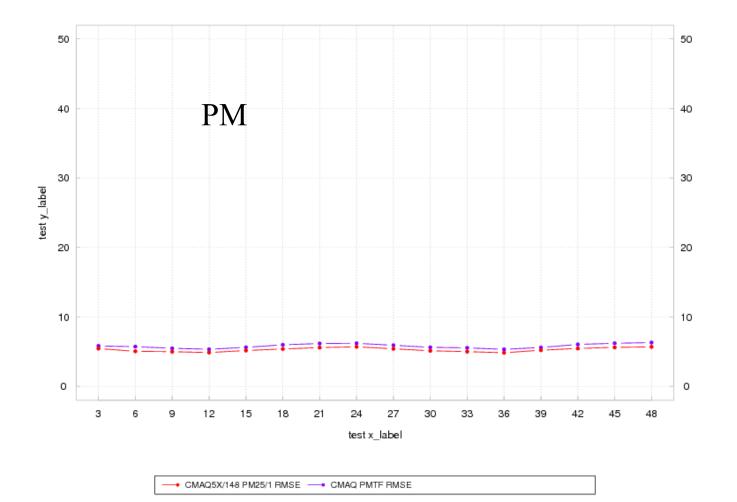

7

Hourly ozone case (runs both 1-hr and 8-hr hourly averages):

pb2nc prepda.2018092700 prepda.nc.2018092700 /meso/save/Perry.Shafran/verif/nwtest/parm/PB2NCConfig\_aqm -v 3

point\_stat AWIP3D12.tm00 prepda.nc.2018092700 /meso/save/Perry.Shafran/verif/nwtest/parm/PointStatConfig\_AIRNOW -v 3

Where prepda.2018092700 is the ozone file with hourly observations, and AWIP3D12.tm00 is the ozone grib2 model file

Hourly PM case:

pb2nc prepda.2018092700 prepda.nc.2018092700 /meso/save/Perry.Shafran/verif/nwtest/parm/PB2NCConfig\_aqm -v 3

point\_stat AWIP3D12.tm00 prepda.nc.2018092700 /meso/save/Perry.Shafran/verif/nwtest/parm/PointStatConfig\_ANOWPM -v 3

Where prepda.2018092700 is the PM prepbufr observation file and AWIP3D12.tm00 is the hourly PM model file

Daily max ozone:

pb2nc prepda.2018092812 prepda.nc.2018092812 /meso/save/Perry.Shafran/verif/nwtest/parm/PB2NCConfig\_aqmmax -pbfile prepda.2018092712-v 3

point\_stat oz\_DAY1 prepda.nc.2018092812 /meso/save/Perry.Shafran/verif/nwtest/parm/PointStatConfig\_AIRNOW\_max -v 3

Where prepda.2018092812 is the 2nd prepbufr file, prepda.2018092712 is the 1st prepbufr file, oz\_DAY1 (or oz\_DAY2) is the daily ozone max

Daily max PM:

pb2nc prepda.2018092812 prepda.nc.2018092812 /meso/save/Perry.Shafran/verif/nwtest/parm/PB2NCConfig\_aqmmax -pbfile prepda.2018092712-v 3

point\_stat pm\_DAY1 prepda.nc.2018092812 /meso/save/Perry.Shafran/verif/nwtest/parm/PointStatConfig\_ANOWPM\_max -v 3

Where prepda.2018092812 is the 2nd prepbufr file, prepda.2018092712 is the 1st prepbufr file, pm\_DAY1 (or pm\_DAY2) is the daily PM max

Daily 24-hr ave PM:

pb2nc prepda.2018092812 prepda.nc.2018092812 /meso/save/Perry.Shafran/verif/nwtest/parm/PB2NCConfig\_aqmmax -pbfile prepda.2018092712-v 3

point\_stat pm\_DAY1 prepda.nc.2018092812 /meso/save/Perry.Shafran/verif/nwtest/parm/PointStatConfig\_ANOWPM\_ave -v 3

Where prepda.2018092812 is the 2nd prepbufr file, prepda.2018092712 is the 1st prepbufr file, pm\_DAY1 (or pm\_DAY2) is the daily PM average

### **Current Status**

- Currently all MET scripts have finally been configured to work for all CMAQ verification cases
- We are just now beginning the process to create a METplus use case. Not quite working yet, but we will include it when it is successfully finished